# Politechnika Krakowska im. Tadeusza Kościuszki

# Karta przedmiotu

obowiązuje studentów rozpoczynających studia w roku akademickim 2012/2013

Wydział Inżynierii Środowiska

Kierunek studiów: Inżynieria Środowiska Profil: Ogólnoakademicki Profil: Ogólnoakademicki

Forma sudiów: niestacjonarne **Kod kierunku: 2** Kod kierunku: 2

Stopień studiów: II

Specjalności: Instalacje i urządzenia cieplne i zdrowotne

### 1 Informacje o przedmiocie

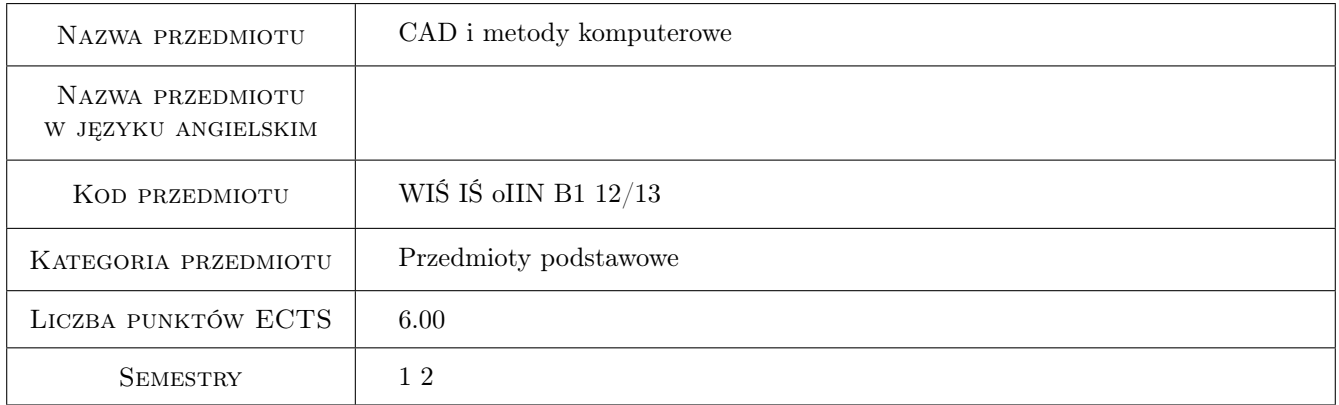

## 2 Rodzaj zajęć, liczba godzin w planie studiów

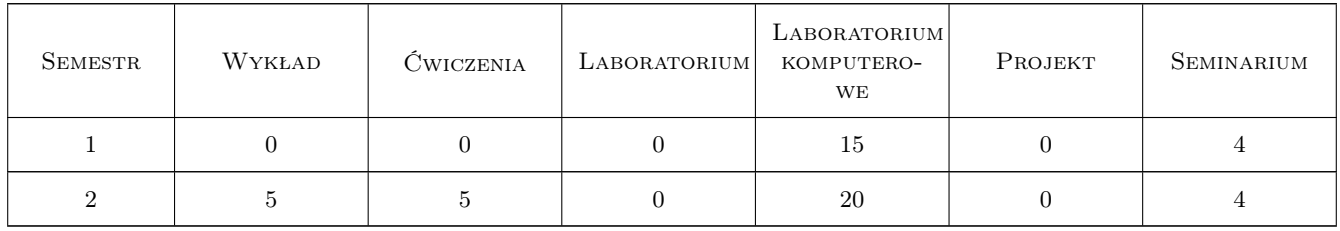

#### 3 Cele przedmiotu

Cel 1 Zapoznanie się z programami wspomagającymi projektowanie w zakresie ogrzewnictwa, klimatyzacji, wentylacji i ochrony powietrza, oraz służącymi do symulacji stanów termicznych budynków, modelowania, symulacji obiektów i procesów fizycznych.

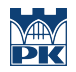

Cel 2 Rozszerzenie podstawowych wiadomości w zakresie użytkowania programu AutoCAD ukierunkowanych na przygotowywanie dokumentacji technicznej, ze szczególnym uwzględnieniem modelowania w technice 3D.

## 4 Wymagania wstępne w zakresie wiedzy, umiejętności i innych **KOMPETENCJI**

1 Rysunek techniczny, Informatyczne podstawy projektowania CAD,

## 5 Efekty kształcenia

- EK1 Kompetencje społeczne Rozumie potrzebe podnoszenia swoich kompetencji i doskonalenia umiejetnosci w znajomosci programów wspomagajacych projektowanie
- EK2 Umiejętności Umiejętność poprawnego narysowanie fragmentu instalacji wentylacyjnej i klimatyzacyjnej.
- EK3 Umiejętności Umiejętność wykorzystania zaawansowanych możliwości programu oraz modelowania 3D, projektowanie części i całych zespołów urządzeń w 3D
- EK4 Umiejętności Umiejętność wykorzystania programów OZC, Herz CO, Kan H2O w praktyce inżynierskiej i w pracy naukowej.

## 6 Treści programowe

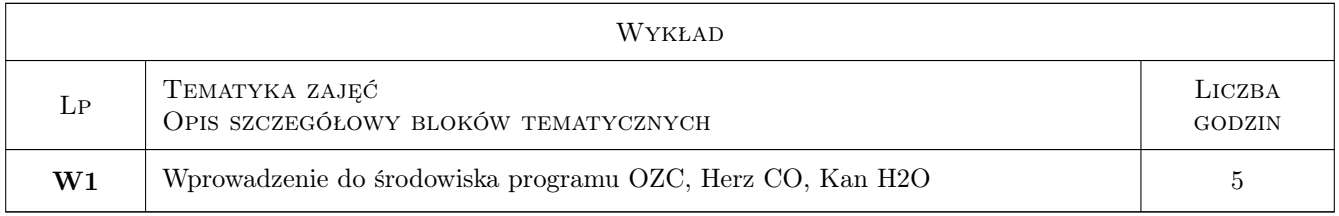

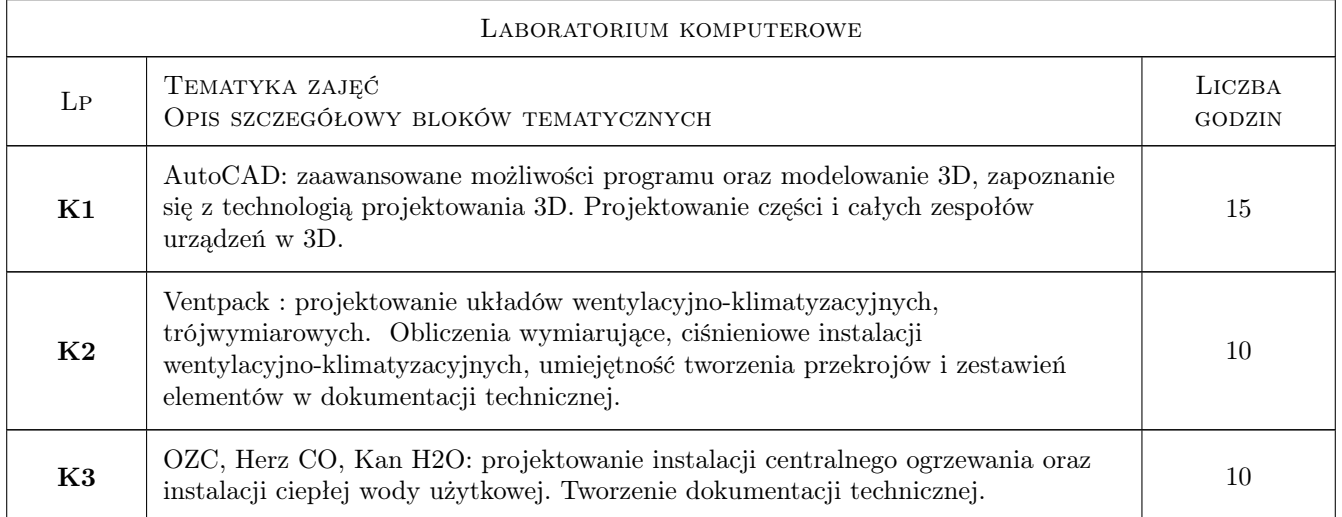

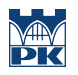

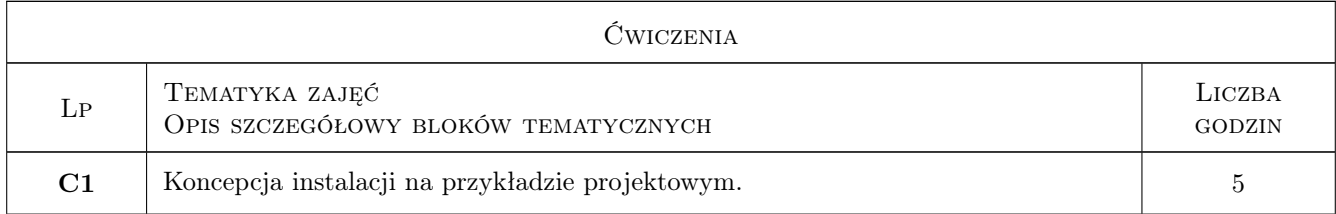

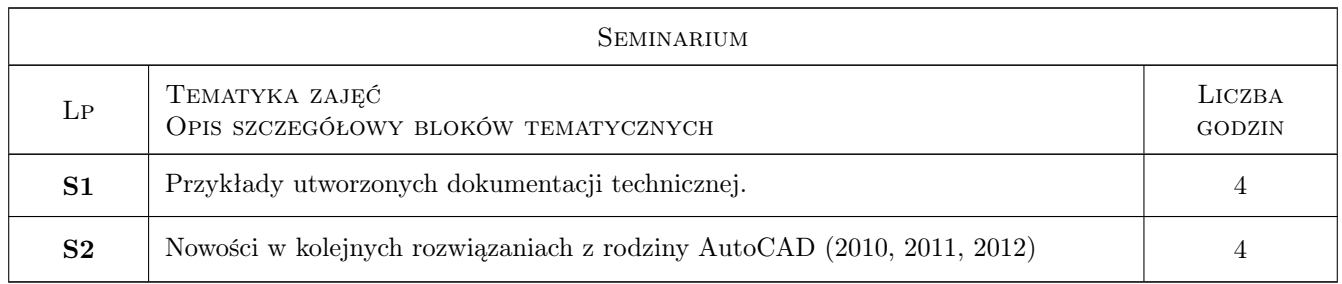

## 7 Narzędzia dydaktyczne

- N1 Ćwiczenia projektowe
- N2 Prezentacje multimedialne
- N3 Wykłady
- N4 Laboratoria komputerowe
- N5 Konsultacje

## 8 Obciążenie pracą studenta

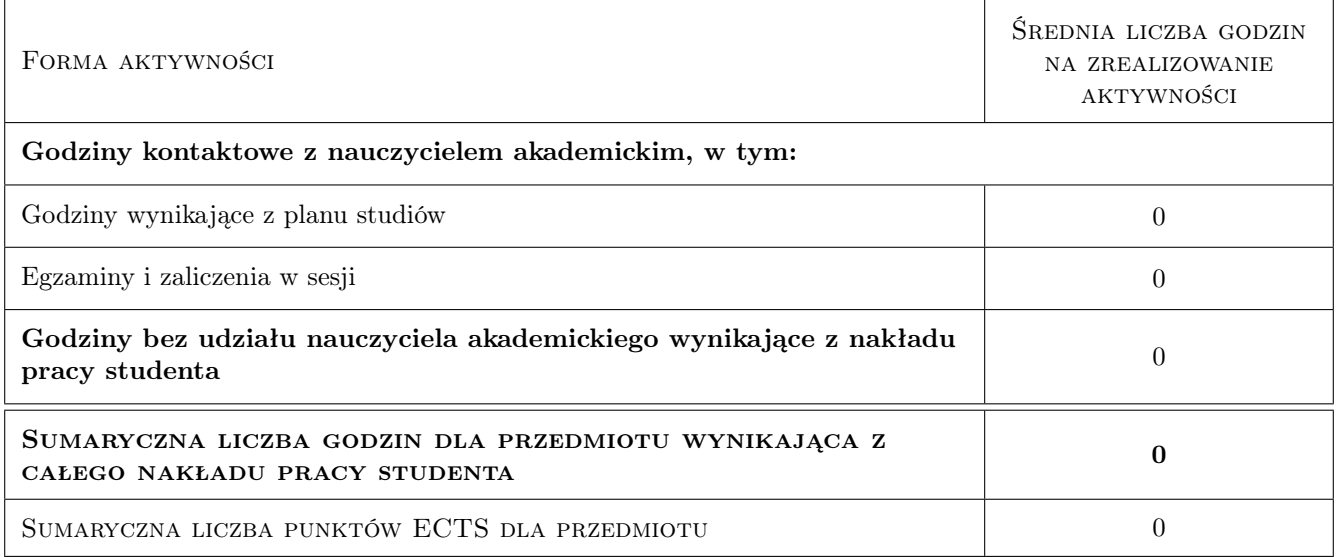

## 9 Sposoby oceny

#### Ocena formująca

F1 Ćwiczenie praktyczne

#### Ocena podsumowująca

P1 Egzamin praktyczny

#### Kryteria oceny

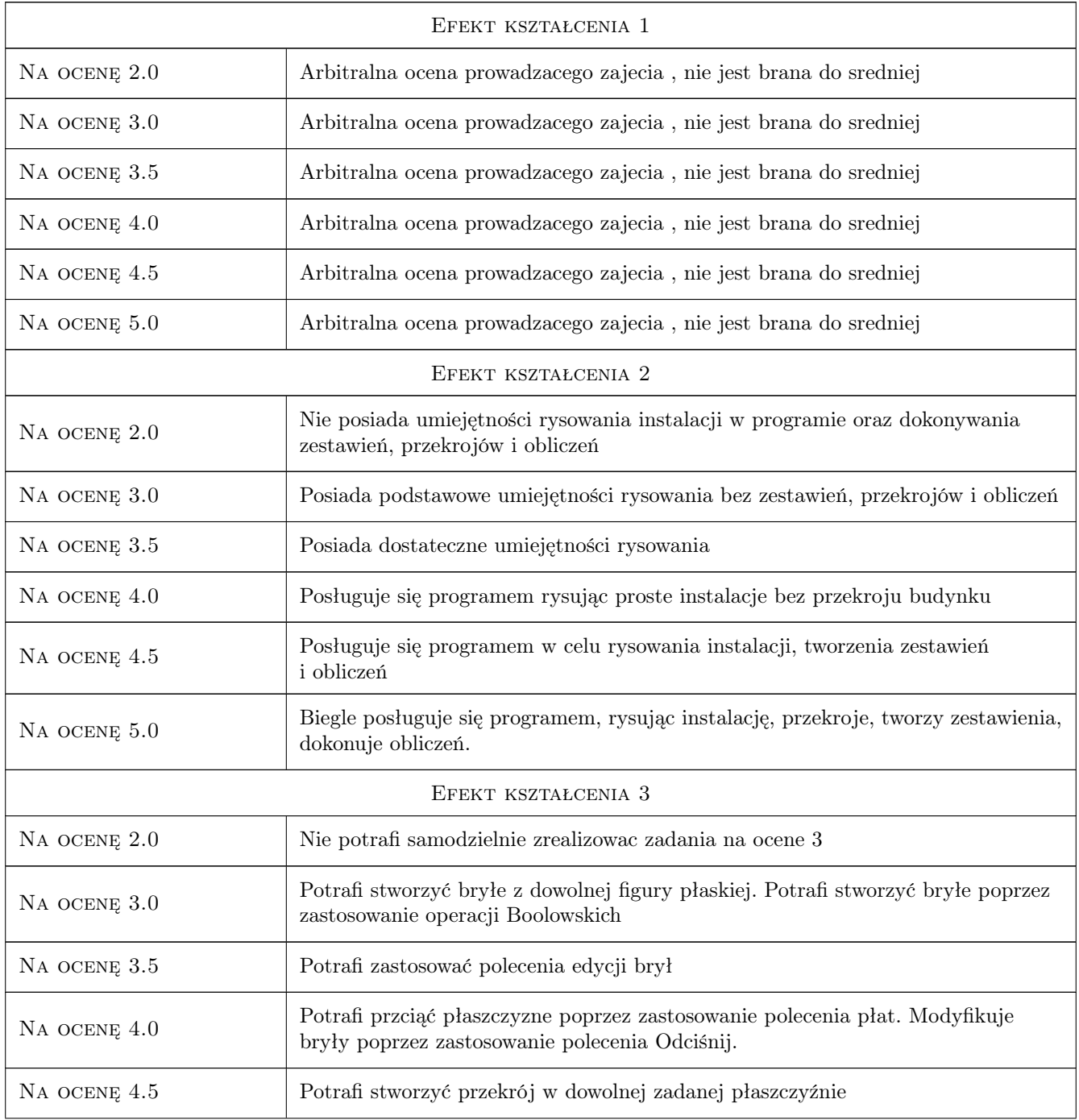

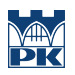

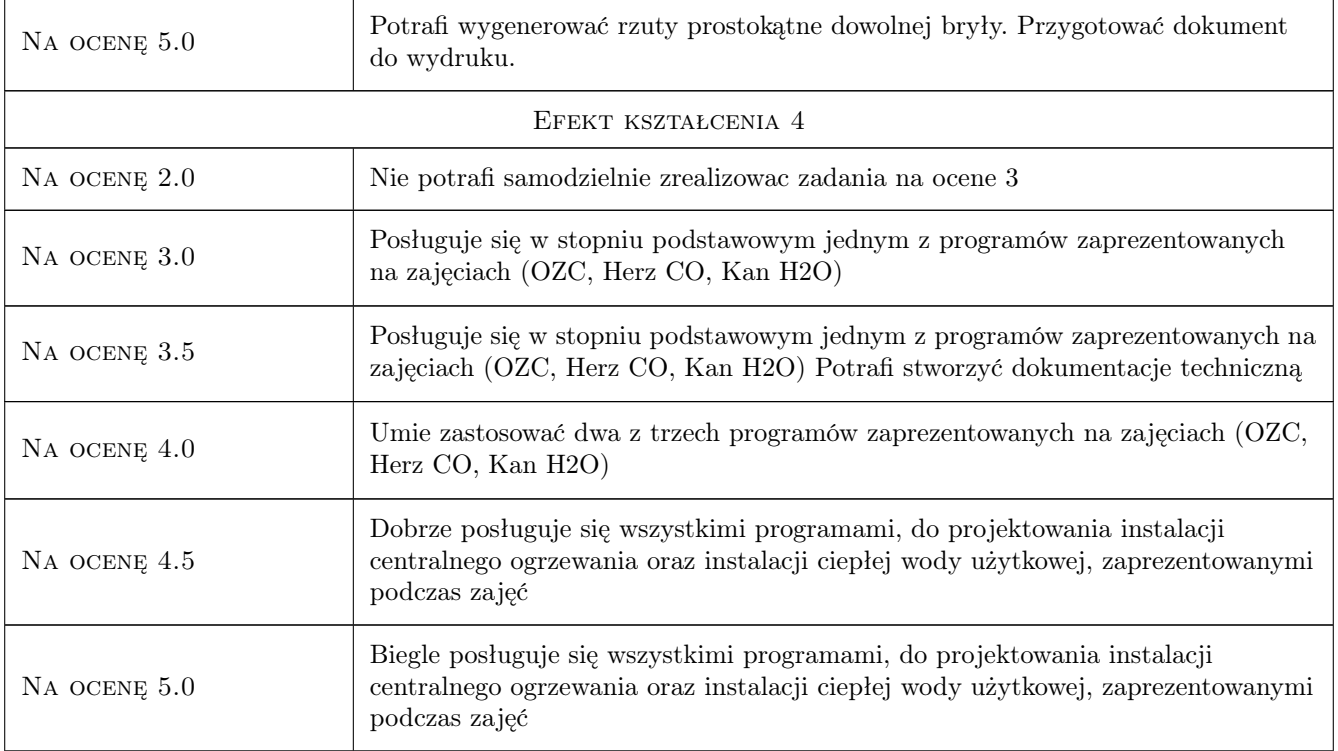

## 10 Macierz realizacji przedmiotu

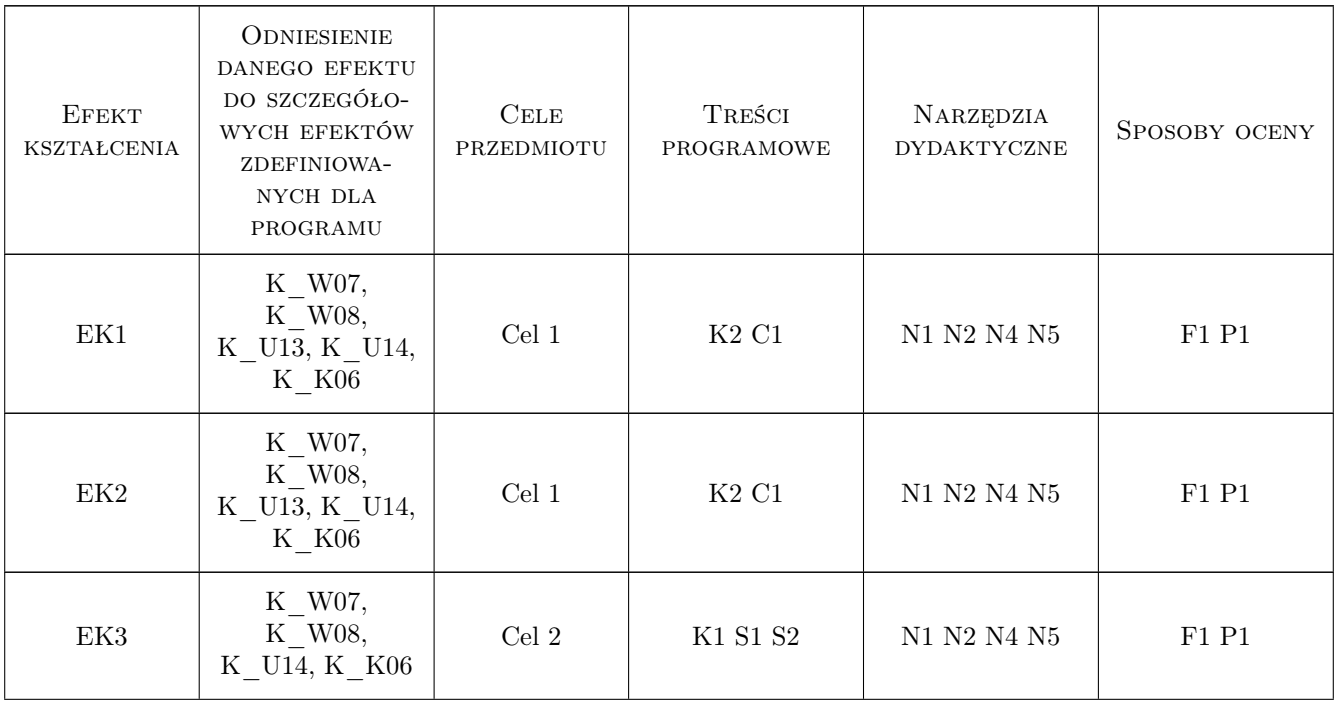

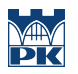

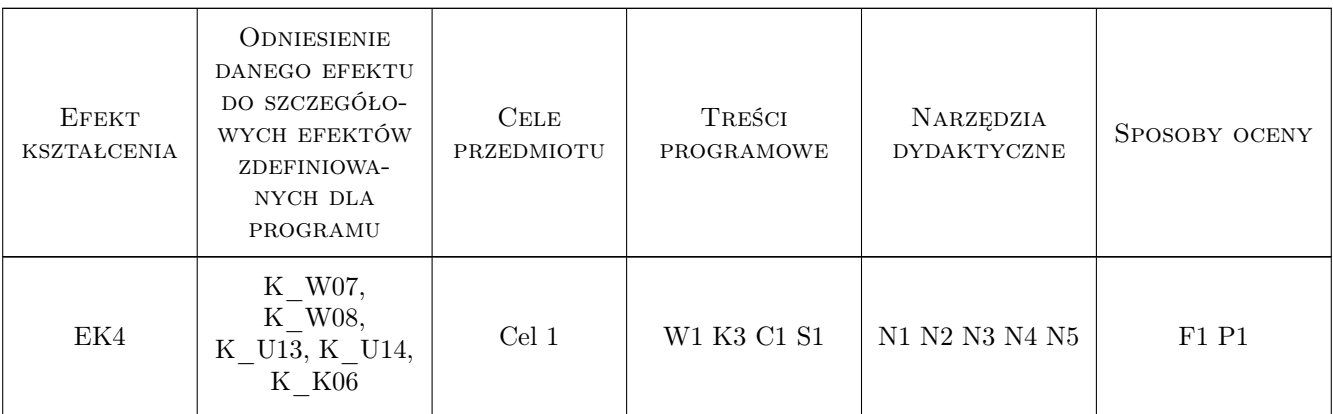

## 11 Wykaz literatury

#### Literatura podstawowa

[1 ] A. Pikon —  $AutoCAD$  2011 PL, Gliwice, 2011, Helion

#### Literatura uzupełniająca

[1 ] L. Kania — Podstawy programu AutoCAD - modelowanie 3D, Czestochowa, 2007, Wydawnictwo Politechniki Częstochowskiej

#### Literatura dodatkowa

[1 ] Instrukcje do programów,

#### 12 Informacje o nauczycielach akademickich

#### Osoba odpowiedzialna za kartę

dr inż. Małgorzata Olek (kontakt: mmt.olek@gmail.com)

#### Osoby prowadzące przedmiot

- 1 Dr inż. Jan Wrona (kontakt: jwrona@pk.edu.pl)
- 2 Dr inż. Bogusław Maludziński (kontakt: audyterm@o2.pl)
- 3 Dr inż. Jarosław Mller (kontakt: jmuller@pk.edu.pl)

## 13 Zatwierdzenie karty przedmiotu do realizacji

(miejscowość, data) (odpowiedzialny za przedmiot) (dziekan)

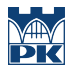

PRZYJMUJĘ DO REALIZACJI (data i podpisy osób prowadzących przedmiot)

. . . . . . . . . . . . . . . . . . . . . . . . . . . . . . . . . . . . . . . . . . . . . . . . . . . . . . . . . . . . . . . . . . . . . . . . . . . . . . . . . . . . . . . . . . . . . . . . . . . . . . . . . . . . . . . . . . . . . . . . . . . . . . . . . . . . . . . . . . . . . . . .